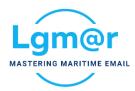

## OMNi Telix Preview All Images

OMNi allows a great deal of time savers to work with attachments. This new feature is focused on users that would like to preview all the attached images in a single page.

You may activate this by selecting the "Preview all Images" button on the left side of attachment names.

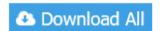

Preview all images

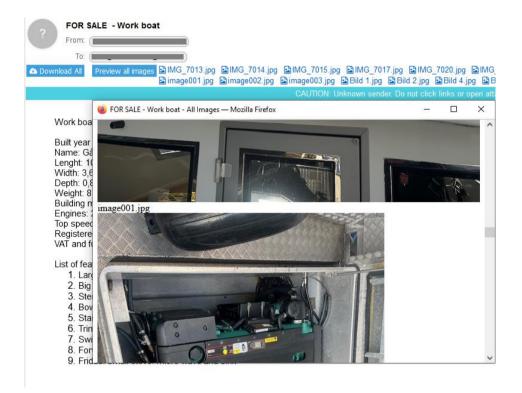

Omni users also find the following quickies very helpful:

- **Download All**, to download/open all attachments with a single button.
- Hover over, place your mouse over an image or pdf attachment for a quick preview.
- **Drag and drop,** an attachment to a new message. Also works with, right click to select copy and paste the attachment to the new message.
- Single click, on the attachment for a preview.
- **Double click,** to open/download an attachment.

LgMAR is a software company founded by a team of dedicated experts in computer science and maritime business, to develop highly specialized software in the area of telecommunications. LgMAR is recognized as a leading company in communications software with several hundreds of installations and thousands of satisfied users. Clients are based mainly in Greece, but also in a number of other world regions (Europe, North and South America, Far East, Middle East) mostly in the Shipping related section (Ship Owners, Ship Managers, Ship Brokers, Ship Agents, Operators, Banks, Insurance Brokers, Manning Agents, Transport Companies, etc.)

## **LgMAR Software**

77 Poseidonos Avenue, 166 75 Glyfada, Athens, Greece

Tel: (+30) 211 7708 711, 210 677 1130, Fax: (+30) 210 6755 786

Email: info@lgmar.gr Web: www.lgmar.gr